## JUNIOR LYCEUM ANNUAL EXAMINATIONS 2005

Educational Assessment Unit – Education Division

| Answer ALL questions.  1. This question is on Basic Concepts.  (a) Write down whether the information provided below is referring to a: PDA, Mainframe, PC or Laptop.  (i) Found in homes, offices and computer labs.  (ii) Mainly used by people on the move.  (iii) Very expensive and only affordable by large companies.  (iv) Uses a special pen for storing and fetching information.  (b) Write down whether the following statements on the performance of a computer are true or false.  Statement True or False  (i) The larger the RAM size the faster the computer.  (ii) A 500MHz computer is faster than a 2GHz computer.  (iii) Computer programs need free hard disk space to run.  (iv) The more programs that are running at the same time, the faster each program runs.  (c) The table below shows four different applications of computers in four different sections. Write down another application for each section.  Applications in Business  1. Insurance claims processing.  2. Applications in Health  1. Ambulance control system.  2. Pleparation of timetable.  2. 2.                                                                                                    | FORM 3 |       | 3       | INFORMATION AND CO<br>TECHNOL         |                          | TIME: 1 h 30 m |
|----------------------------------------------------------------------------------------------------|--------|-------|---------|---------------------------------------|--------------------------|----------------|
| 1. This question is on Basic Concepts.  (a) Write down whether the information provided below is referring to a:  PDA, Mainframe, PC or Laptop.  (i) Found in homes, offices and computer labs.  (ii) Mainly used by people on the move.  (iii) Very expensive and only affordable by large companies.  (iv) Uses a special pen for storing and fetching information.  (b) Write down whether the following statements on the performance of a computer are true or false.  Statement True or False  (i) The larger the RAM size the faster the computer.  (ii) A 500MHz computer is faster than a 2GHz computer.  (iii) Computer programs need free hard disk space to run.  (iv) The more programs that are running at the same time, the faster each program runs.  (c) The table below shows four different applications of computers in four different sections. Write down another application for each section.  Applications in Business  1. Insurance claims processing.  2. Applications in Health  1. Ambulance control system.  1. Preparation of timetable.                                                                                                    | Nam    | ne:   |         |                                       | Cla                      | ass:           |
| (a) Write down whether the information provided below is referring to a:  PDA, Mainframe, PC or Laptop.  (i) Found in homes, offices and computer labs.  (ii) Mainly used by people on the move.  (iii) Very expensive and only affordable by large companies.  (iv) Uses a special pen for storing and fetching information.  (b) Write down whether the following statements on the performance of a computer are true or false.  Statement True or False  (i) The larger the RAM size the faster the computer.  (ii) A 500MHz computer is faster than a 2GHz computer.  (iii) Computer programs need free hard disk space to run.  (iv) The more programs that are running at the same time, the faster each program runs.  (c) The table below shows four different applications of computers in four different sections. Write down another application for each section.  Applications in Business  1. Insurance claims processing.  2. Applications in Health 1. Applications in Education 1. Preparation of timetable.                                                                                                    | Ansv   | wer A | ALL qu  | uestions.                             |                          |                |
| (i) Found in homes, offices and computer labs.  (ii) Mainly used by people on the move.  (iii) Very expensive and only affordable by large companies.  (iv) Uses a special pen for storing and fetching information.  (b) Write down whether the following statements on the performance of a computer are true or false.  Statement True or False  (i) The larger the RAM size the faster the computer.  (ii) A 500MHz computer is faster than a 2GHz computer.  (iii) Computer programs need free hard disk space to run.  (iv) The more programs that are running at the same time, the faster each program runs.  (c) The table below shows four different applications of computers in four different sections. Write down another application for each section.  Applications in Business Applications within Government  1. Insurance claims processing.  2. 2.  Applications in Health Applications in Education  1. Ambulance control system.  1. Preparation of timetable.                                                                                                    | 1.     | This  | s quest | ion is on Basic Concepts.             |                          |                |
| (ii) Mainly used by people on the move.  (iii) Very expensive and only affordable by large companies.  (iv) Uses a special pen for storing and fetching information.  (b) Write down whether the following statements on the performance of a computer are true or false.    Statement                                                                                                    |        | (a)   |         |                                       |                          | erring to a:   |
| (iii) Very expensive and only affordable by large companies.  (iv) Uses a special pen for storing and fetching information.  (b) Write down whether the following statements on the performance of a computer are true or false.  Statement True or False  (i) The larger the RAM size the faster the computer.  (ii) A 500MHz computer is faster than a 2GHz computer.  (iii) Computer programs need free hard disk space to run.  (iv) The more programs that are running at the same time, the faster each program runs.  (c) The table below shows four different applications of computers in four different sections. Write down another application for each section.  Applications in Business Applications within Government 1. Insurance claims processing.  2. Applications in Health Applications in Education 1. Ambulance control system.                                                                                                    |        |       | (i)     | Found in homes, offices and compu     | ter labs.                |                |
| companies.  (iv) Uses a special pen for storing and fetching information.  (b) Write down whether the following statements on the performance of a computer are true or false.  Statement True or False  (i) The larger the RAM size the faster the computer.  (ii) A 500MHz computer is faster than a 2GHz computer.  (iii) Computer programs need free hard disk space to run.  (iv) The more programs that are running at the same time, the faster each program runs.  (c) The table below shows four different applications of computers in four different sections. Write down another application for each section.  Applications in Business Applications within Government 1. Insurance claims processing.  2. 2. 4. 4. Applications in Education 1. Preparation of timetable.                                                                                                    |        |       | (ii)    | Mainly used by people on the move     | s.                       |                |
| (iv) Uses a special pen for storing and fetching information.  (b) Write down whether the following statements on the performance of a computer are true or false.  Statement True or False  (i) The larger the RAM size the faster the computer.  (ii) A 500MHz computer is faster than a 2GHz computer.  (iii) Computer programs need free hard disk space to run.  (iv) The more programs that are running at the same time, the faster each program runs.  (c) The table below shows four different applications of computers in four different sections. Write down another application for each section.  Applications in Business Applications within Government  1. Insurance claims processing.  2. 2. 4  Applications in Health Applications in Education  1. Ambulance control system.  1. Preparation of timetable.                                                                                                    |        |       | (iii)   | • •                                   | by large                 |                |
| computer are true or false.  Statement  True or False  (i) The larger the RAM size the faster the computer.  (ii) A 500MHz computer is faster than a 2GHz computer.  (iii) Computer programs need free hard disk space to run.  (iv) The more programs that are running at the same time, the faster each program runs.  (c) The table below shows four different applications of computers in four different sections. Write down another application for each section.  Applications in Business 1. Insurance claims processing. 2. Applications within Government 1. Tax collection. 2.  Applications in Health 1. Applications in Education 1. Are paration of timetable.                                                                                                    |        |       | (iv)    | Uses a special pen for storing and fe | etching                  |                |
| (ii) A 500MHz computer is faster than a 2GHz computer.  (iii) Computer programs need free hard disk space to run.  (iv) The more programs that are running at the same time, the faster each program runs.  (c) The table below shows four different applications of computers in four different sections. Write down another application for each section.  Applications in Business 1. Insurance claims processing. 2. Applications in Health 1. Applications in Education 1. Application of timetable.                                                                                                    |        | (b)   |         | <u> </u>                              | statements on the perfor | rmance of a    |
| (iii) A 500MHz computer is faster than a 2GHz computer.  (iii) Computer programs need free hard disk space to run.  (iv) The more programs that are running at the same time, the faster each program runs.  (c) The table below shows four different applications of computers in four different sections. Write down another application for each section.  Applications in Business Applications within Government  1. Insurance claims processing.  2. 2.  Applications in Health Applications in Education  1. Ambulance control system.  1. Preparation of timetable.                                                                                                    |        |       |         | Statement                             |                          | True or False  |
| (iii) Computer programs need free hard disk space to run.  (iv) The more programs that are running at the same time, the faster each program runs.  (c) The table below shows four different applications of computers in four different sections. Write down another application for each section.  Applications in Business Applications within Government  1. Insurance claims processing.  2. 2.  Applications in Health Applications in Education  1. Ambulance control system.  1. Preparation of timetable.                                                                                                    |        |       | (i)     | The larger the RAM size the faster    | the computer.            |                |
| (iv) The more programs that are running at the same time, the faster each program runs.  (c) The table below shows four different applications of computers in four different sections. Write down another application for each section.  Applications in Business Applications within Government  1. Insurance claims processing. 2. 2.  Applications in Health Applications in Education  1. Ambulance control system.  1. Preparation of timetable.                                                                                                    |        |       | (ii)    | A 500MHz computer is faster than      | a 2GHz computer.         |                |
| faster each program runs.  (c) The table below shows four different applications of computers in four different sections. Write down another application for each section.  Applications in Business Applications within Government  1. Insurance claims processing. 2. 2.  Applications in Health Applications in Education  1. Ambulance control system.  1. Preparation of timetable.                                                                                                    |        |       | (iii)   | Computer programs need free hard      | disk space to run.       |                |
| Applications in Business Applications within Government 1. Insurance claims processing. 2. 2. Applications in Health Applications in Education 1. Ambulance control system. 1. Preparation of timetable.                                                                                                    |        |       | (iv)    |                                       | g at the same time, the  |                |
| <ol> <li>Insurance claims processing.</li> <li>Insurance claims processing.</li> <li>Insurance claims</li></ol> |        | (c)   |         |                                       |                          |                |
| 2.                                                                                                    |        |       |         | Applications in Business              | Applications within      | n Government   |
| Applications in Health Applications in Education  1. Ambulance control system.  1. Preparation of timetable.                                                                                                    |        |       |         | 1. Insurance claims processing.       | 1. Tax collection.       |                |
| 1. Ambulance control system.  1. Preparation of timetable.                                                                                                    |        |       |         | 2.                                    | 2.                       |                |
| 1. Ambulance control system.  1. Preparation of timetable.                                                                                                    |        |       |         | A 11 (1 1 TT 10                       |                          |                |
|                                                                                                    |        |       |         |                                       |                          |                |
| $\mid 2.$                                                                                                    |        |       |         | ·                                     |                          | netable.       |
|                                                                                                    |        |       |         | 2.                                    | 2.                       |                |

| (d)    | · • • • • • • • • • • • • • • • • • • •                                        | r program may get scattered all over the files together, called?                        |               |
|--------|--------------------------------------------------------------------------------|-----------------------------------------------------------------------------------------|---------------|
| e)     | Read through the following tasks alphabet.                                     | s. Each task has been given a letter of the                                             | -             |
|        | <b>A.</b> Mathematical calculations.                                           |                                                                                         |               |
|        | <ul><li>B. Creative thinking.</li><li>C. Monitoring dangerous cher</li></ul>   | micals                                                                                  |               |
|        | <b>D.</b> Repetitive jobs.                                                     | meais.                                                                                  |               |
|        | <b>E.</b> Recognising shapes.                                                  |                                                                                         |               |
|        | task is more <b>appropriate to a co</b> <i>One has been provided as an an.</i> |                                                                                         |               |
|        | More appropriate to compute                                                    |                                                                                         | 4             |
|        |                                                                                | В                                                                                       | 4             |
|        |                                                                                |                                                                                         | $\frac{1}{2}$ |
|        |                                                                                |                                                                                         |               |
| (f) (i | Tick (☑) the statement which be                                                | est describes <b>tele-working</b> .                                                     | _             |
|        | Statement                                                                      | Tick                                                                                    |               |
|        | <ul> <li>Working at the office but conhome.</li> </ul>                         | nnected to your computer at                                                             |               |
|        | Working at home but connect                                                    | eted to the organisation via a                                                          |               |
|        | network.  Working at home by receiving                                         | ng verbal instruction from the                                                          | -             |
|        | organisation over the telepho                                                  | •                                                                                       |               |
| (i     | i) Write down one <b>advantage</b> and                                         | one disadvantage of tele-working.                                                       |               |
|        | Advantage:                                                                     |                                                                                         | -             |
|        | Disadvantage:                                                                  |                                                                                         | _             |
|        |                                                                                |                                                                                         | -             |
| This q | uestion is on Using the Computer ar                                            | nd Managing Files.                                                                      |               |
| (a)    |                                                                                | pressed to <b>capture a screen</b> . This can ogram. Write down the <b>name of this</b> |               |
| (b) (i | What do you understand by <b>file</b>                                          | compression?                                                                            | -             |
|        | -                                                                              |                                                                                         | -             |
|        |                                                                                |                                                                                         |               |

2.

(ii) Give one **reason** why we may need to **compress a file**.

1

(iii) Circle the **program** that is normally used to compress a file.

Compzip Winzip PKzip Officezip

(c) The picture below shows the **System properties** of a particular computer.

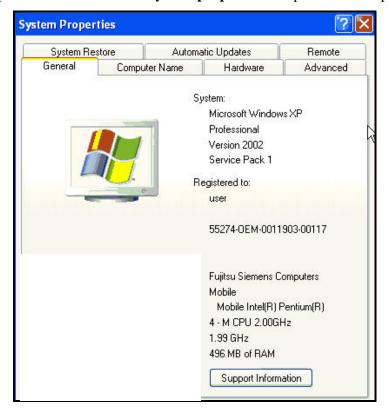

Look carefully at the properties and then complete the following:

| (1)  | The operating system is | · |
|------|-------------------------|---|
| (ii) | The clock speed is      |   |

(iii) The size of memory is \_\_\_\_\_\_.

(d) Suppose that the following are seven files stored on a particular computer. You can **search for a file** if you know only part of the file name.

ecdl results earth align school ecosystem earrings

Write down the answers to the following questions in the boxes provided.

(i) How many files are found if you type **a** ?

1

1

1

1

| (ii)  | How many files are found if you type | a*    | ? |  | 1 |
|-------|--------------------------------------|-------|---|--|---|
| (iii) | How many files are found if you type | ec*   | ? |  | 1 |
| (iv)  | How many files are found if you type | ear?? | ? |  | 1 |

(e) The following picture shows part of the **Windows Explorer** program.

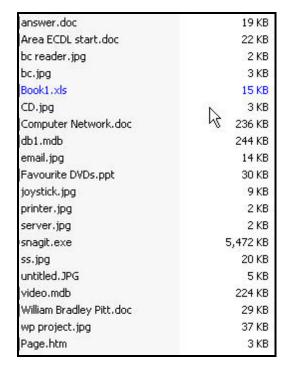

Study the picture and then answer the following questions.

- (i) How many **different types of files** can you see?
- (ii) Write down one **file extension**.
- (iii) Are there any **audio** (music) **files**?
- (f) The following picture shows the **file properties** of a particular file.

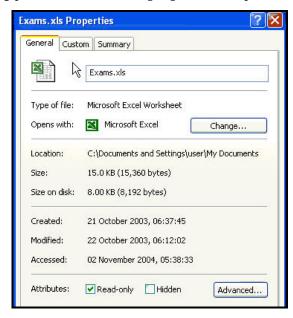

1

1

1

|    |      | (i)     | Which <b>program</b> opens this file?                                                                                                    |  |
|----|------|---------|----------------------------------------------------------------------------------------------------|--|
|    |      | (ii)    | Write down whether you can save any changes that you make to this file.                                                                                                    |  |
|    | (g)  | (i)     | The picture below shows a <b>number of printers</b> that are installed on a computer. Write down the name of the <b>default printer</b> .                                                                                        |  |
|    |      |         | HP Laser Jet 1200 Series PCL (Copy 1)                                                                                                    |  |
|    |      |         | HP LaserJet 1200 Series PCL 0 Ready                                                                                                    |  |
|    |      |         | Default printer:                                                                                                    |  |
|    |      |         | Fujitsu PrintPartner 10V (last)  O Ready                                                                                                    |  |
|    |      |         |                                                                                                    |  |
|    |      | (ii)    | Give one reason why you may have to use the print option called ' <b>Print to file</b> '.                                                                                                    |  |
| 3. | This | s quest | tion is on Word Processing.                                                                                                    |  |
|    | (a)  |         | "A special type of document file can be created <b>once</b> , <b>saved</b> and then <b>customised</b> as required. The file name of this document finishes with <b>.dot</b> ." What is this <b>type</b> of document file called? |  |
|    | (b)  |         | The picture below shows some text and special characters after the button shown on the right is clicked.                                                                                                    |  |
|    |      |         | The big bad wolf¶<br>¶                                                                                                    |  |
|    |      | (i)     | What are these <b>special characters</b> called?                                                                                                    |  |
|    |      | (ii)    | Complete the following statements:                                                                                                    |  |
|    |      |         | • The • represents a                                                                                                    |  |
|    |      |         | • The Trepresents a/an                                                                                                    |  |

| c)         |       | The picture below shows a section of the <b>Formatting Toolbar</b> .                                                   |
|------------|-------|----------------------------------------------------------------------------------------------------|
|            |       | Normal ▼ Times New Roman ▼ 12 ▼ <b>B I</b> <u>U</u>                                                                    |
|            | (i)   | What is the feature that has been set to <b>Normal</b> , called?                                                       |
|            | (ii)  | Provide one <b>advantage</b> of using this feature.                                                                    |
| d)         |       | Information can be stored in a <b>table</b> .                                                                          |
|            | (i)   | Give one <b>advantage</b> of storing information in a table?                                                           |
|            | (ii)  | Write down the names of the <b>two items</b> which make up a table.                                                    |
|            |       | <u>1.</u> <u>2.</u>                                                                                                    |
|            | (iii) | What happens if you click the <b>button</b> shown on the right?                                                        |
|            | (iv)  | Pictures A and B shown below are used when preparing a table.                                                          |
|            |       | 1/4 pt ————                                                                                                    |
|            |       | ½ pt ———                                                                                                    |
|            |       | % pt                                                                                                    |
|            |       | 1 ½ pt                                                                                                    |
|            |       | 2 ¼ pt ———                                                                                                    |
|            |       | 3 pt                                                                                                    |
|            |       | 4 1/2 pt                                                                                                    |
|            |       | A B Write down what each picture is used for.                                                                          |
|            |       | Picture A:                                                                                                    |
|            |       | Picture B:                                                                                                    |
| <b>(</b> ) |       | This part of the question is on <b>Mail Merge</b> .                                                                    |
|            | (i)   | Fill in the blanks of the paragraph below using the following phrases.  main document data source personalised letters |
|            |       | Mail merge is the process of preparing and printing a series of                                                        |
|            |       | Two files need to be created before                                                                                    |
|            |       | you can merge them. The information that does not change is stored in the                                              |
|            |       | file while the data that changes                                                                                       |
|            |       | during mail merge is stored in thefile.                                                                                |

|    |     | (ii)        | Write down the name of the program where the <b>main document</b> is prepared.                                                                                                    | 1 |
|----|-----|-------------|----------------------------------------------------------------------------------------------------|---|
|    |     | (iii)       | Write down the name of a program where the <b>data source</b> is prepared.                                                                                                    | 1 |
|    |     | (iv)        | Give an example to show where the school administration can use mail merge.                                                                                                    | 1 |
|    |     |             |                                                                                                    | 2 |
| 4. | (a) | s quest     | Use the following words to show the <b>type of addressing</b> (cell referencing) that was used in the spreadsheet formulas given below:  Absolute Relative Relative and absolute                                                                                                    |   |
|    |     |             | Formula Type of addressing (referencing)                                                                                                    |   |
|    |     | (i)         | =D2+F6                                                                                                    | 1 |
|    |     | (ii)        | =D2+\$F\$6                                                                                                    | 1 |
|    |     | (iii)       | =\$D\$2+\$F\$6                                                                                                    | 1 |
|    | (b) | (i)<br>(ii) | Consider the following worksheet.    A   B   C     Examination     2   Name   Mark   Pass/Fail     3   Francesca   61     4   Jane   56     5   Sylvia   32     6   Carmen   78     7    The title of the worksheet (i.e. Examination) has been centered across columns A, B, C. Circle the button that was used for this formatting task.    Write down the IF function that must be typed in cell C3 to display the word 'Pass' or 'Fail'. The pass mark is 50 and above. | 1 |
|    | (c) | (i)         | The pictures below show 2 different types of <b>charts/graphs</b> . Write down the name of each type of chart.  Type:  Type:                                                                                                    | 2 |

(ii) A quick way of creating charts/graphs is by using the **Chart Wizard**. Explain how the wizard helps you in preparing the chart.

1

To select **two non-adjacent rows/columns** for your chart/graph you must (iii) click the mouse button while holding down a **key** from the keyboard. Which key must be pressed?

1

## 5. This question is on the Presentation (PowerPoint) program.

The pictures below show **four different views** of the same presentation. (a) Write down beneath each picture, the type of view from the following list.

## Normal outline view Normal slide view

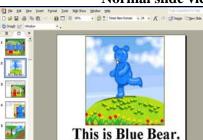

## Slide sorter view Slide show view

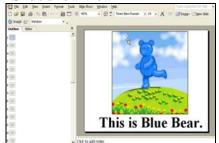

2

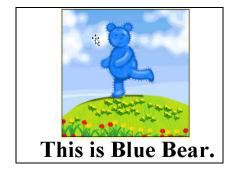

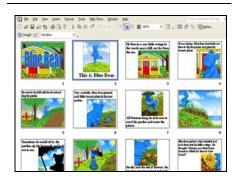

2

1

1

1

(b) The following **icons** are found in the toolbars. What are they **used** for?

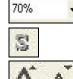

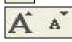

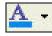

(c) What do you understand by line spacing? 1

|    | (d)  |       | When you click on the New Slide button the following win appears on the screen.  What is the window pane used for the screen are the screen appears on the screen.                                                                                                    |                     |
|----|------|-------|----------------------------------------------------------------------------------------------------|---------------------|
|    | (e)  |       | Each of the following pictures is used to <b>change the form</b> .  Write down beneath each picture, the <b>type of list</b> that can be seen to the following pictures is used to <b>change the form</b> .  Write down beneath each picture, the <b>type of list</b> that can be seen to the following pictures is used to <b>change the form</b> .  None    1 |                     |
|    |      |       |                                                                                                    |                     |
| 6. | This | quest | ion is on Information and Communication.                                                                                                    |                     |
|    | (a)  |       | Write down whether the following statements are <b>True</b> or                                                                                                    |                     |
|    |      | (')   | Statement                                                                                                    | True or False       |
|    |      | (i)   | The address of a web site is given by a URL.                                                                                                    |                     |
|    |      | (ii)  | Cookies are files used in home economics.                                                                                                    |                     |
|    |      | (iii) | A digital certificate is a printed birth certificate.                                                                                                    |                     |
|    |      | (iv)  | A protected site is one whose access is controlled.                                                                                                    |                     |
|    | (b)  |       | Complete the sentences below using the following words:                                                                                                    |                     |
|    |      |       | credit card encryption spam firewall                                                                                                    | virus               |
|    |      | (i)   | is a method of scrambling an                                                                                                    | email message. 1    |
|    |      | (ii)  | An email file may infect your computer with a                                                                                                    | 1                   |
|    |      | (iii) | mail is mail that is sent in bulk.                                                                                                    | 1                   |
|    |      | (iv)  | A is a protection against invasion                                                                                                    | via the Internet. 1 |
|    |      | (v)   | You must be cautious when sending yourover the Internet.                                                                                                    | details 1           |

|       | difference between typing the following in the search engine?                                                                            |
|-------|----------------------------------------------------------------------------------------------------|
|       | car driving lessons                                                                                                    |
|       | "car driving lessons"                                                                                                    |
|       | You want to <b>email</b> a printed <b>photograph</b> to a friend.                                                                        |
| (i)   | The 4 main tasks for sending the email are the following. However the tasks are not in the correct order.                                |
|       | Attach the photo file Type the message Send the message Scan the photo                                                                   |
|       | Write them down below in the correct order.                                                                                              |
|       | 1.                                                                                                    |
|       | 2                                                                                                    |
|       | 3.                                                                                                    |
|       | 4.                                                                                                    |
| (ii)  | You wish to send the same email to other friends using the <b>Cc</b> or <b>Bcc</b> features. What do the <b>abbreviations</b> stand for? |
|       | Cc:                                                                                                    |
|       |                                                                                                    |
|       | Bcc:                                                                                                    |
| (iii) |                                                                                                    |